**УДК 656.615.071.4**

#### **П.А. Макушев**

### **ТРЕНАЖЕР ДЛЯ СОСТАВЛЕНИЯ ПЛАНОВ ОБРАБОТКИ СУДОВ В ПОРТУ**

*В статье описан интерактивный тренажер, где другая сторона – компьютер – возвращает обучаемому в цифрах и иллюстрациях ситуацию, следующую за каждым управленческим решением при организации процесса грузовой обработки судов в порту, может применяться на производстве. Тренажер создан с учетом теории и практики планирования обработки судов и с использованием возможностей Microsoft Office Excel.* 

*Ключевые слова: порт, планирование обработки судов, тренажер.*

*У статті описаний інтерактивний тренажер, де інша сторона − комп'ютер − повертає обучаемому в цифрах і ілюстраціях ситуацію, наступну за кожним управлінським рішенням при організації процесу вантажний обробці суден у порту, може застосовуватися на виробництві. Тренажер створений з урахуванням теорії і практики планування обробки суден та з використанням можливостей Microsoft Office Excel.*

*Ключові слова: порт, планування обробки суден, тренажер.*

*This paper describes an interactive simulator, where the other side – the computer – the student returns and figures illustrate the situation, following every management decision at the organization during cargo handling in port, can be used in the production of. The simulator is designed to offer the theory and practice of planning and handling of vessels using the capabilities of Microsoft Office Excel*.

*Keywords: port, the planning process of vessels, simulator.*

**Методи та засоби управління розвитком транспортних систем № 1 (20), 2013**

При отработке практических навыков управления работой судов весомую пользу учащимся оказывают широко используемые интерактивные тренажеры. Но широкого распространения в решении задач такой важной составляющей управления работой судов как планирование грузовой обработки их в порту тренажеры пока не получили.

В статье описан разработанный автором интерактивный тренажер, где другая сторона – компьютер – возвращает обучаемому в цифрах и иллюстрациях ситуацию, следующую за каждым управленческим решением при организации процесса грузовой обработки судов в порту. Тренажер создан с учетом теории и практики планирования обработки судов используя возможности Microsoft Office Excel. Попытки физического моделирования имитируемой ситуации пока не удались.

В мировой практике оперативное планирование работы порта (терминала) осуществляется в три этапа: предварительное («pre-arival planing» – планирование до прихода судна в порт); текущее («work-scheduling» – рабочее расписание; работы после отхода судна («post mortem») [1, 2]. Первый этап включает закрепление судна за причалом («berth allocation»), второй *–* закрепление ресурсов за судном («resource allocation»), и третий – определение ожидаемого оперативного времени, которое позволяет установить ожидаемое время отхода (ETD – estimating time of deparchure).

ETD, ресурсы для обработки каждого люка судна в это время (или практически план грузовой обработки) определяются «heavy» *–* тяжелым *–* или «command» люком, в наших терминах лимитирующим люком.

В наших портах те же этапы, но планы грузовой обработки судов обычно не составляются, они в виде сменно-суточных планов (ССП) работы порта (его подразделения грузоперевалки) разрабатываются на втором этапе. Судовые работы (загрузка-разгрузка судов) – составляют основной раздел этих планов.

 $\mathcal{L}_\text{max}$  , where  $\mathcal{L}_\text{max}$  and  $\mathcal{L}_\text{max}$ **© Макушев П.А., 2013**

## **Методи та засоби управління розвитком транспортних систем № 1 (20), 2013**

ССП определяет для каждого объекта работ (судна, его грузовых отсеков) время (дату, смену), длительность (смену или часть ее), плановые объемы работ (количество загруженногоразгруженного груза) и перегрузочные ресурсы (технологические линии ТЛ и их составляющие – количество и наименование перегрузочных машин и докеров).

Отечественными учеными разработаны исчерпывающие от теоретических основ до методов решения задач оперативного планирования теории [3, 4, 5, 6], актуализированные в [7].

В основе работ [3, 4, 6] обработка судов «узким фронтом», их можно охарактеризовать определенной запутанностью и большой многошаговостью вычислительных процедур.

Работы [5, 7] базируются на применении математических методов оптимизации процессов. В них, может быть, нет необходимости в условиях деятельности современных подразделений грузоперевалки украинских портов, каждое из которых обрабатывающее одновременно не более 2-3-х судов.

В описываемом тренажере использован и смоделирован алгоритм решения одновременно двух задач – планирования обработки судов на весь период их стоянки и работы предприятия грузоперевалки на смену, предложенный в [8]. Тренажер воспроизводит ситуацию, следующую за каждым назначением единицы перегрузочного ресурса (одна технологическая линия ТЛ) на объект работы (грузовой отсек судна).

Основой составления ССП может служить календарный план обработки судов, содержащий по каждому судну данные о начале и окончании его обработки, последовательности и интенсивности обработки его отдельных отсеков.

Календарный план составляется по форме рисунка 1 путем ежесменного распределения ТЛ, которыми располагает порт в каждую данную смену для судовых работ в количестве *N* , между *j*-ми судами и их *ij* -ми отсеками.

Над таблицей рисунка расположены:

− в пределах каждой смены – количество ТЛ, которыми располагает терминал в данную смену для обработки судов и

подлежащие распределению на данную смену между объектами работ (конечные объекты – грузовые отсеки судов) N, оставшиеся из подлежащих распределению на данную смену количество ТЛ ∆N после назначения очередной ТЛ из числа N;

− схемы загрузки судов с визуализацией процесса их грузовой обработки по трюмам. При этом по каждому грузовому отсеку показывается в виде столбчатой диаграммы остаточная трудоемкость его загрузки или разгрузки в сменах работы ТЛ.

Известно и заполняется учащимся в табличной форме (рис. 1) на начало расчетного периода по каждому *j* -му ( *j* =1,2) судну:

загрузка его отсеков  $q_i$ , т;

предел концентрации ТЛ или их максимальное количество, которое может одновременно, безопасно и без снижения производительности работать на каждый отсек  $r_i$ ;

производительность одной ТЛ *P<sup>j</sup>* , т/смену, длительность смены принята 10 часов;

количество ТЛ, которыми располагает терминал в каждую смену для обработки судов и подлежащие распределению на данную смену между объектами работ N.

Программа тренажера автоматически определяет для первой смены начальные значения, а для последующих смен – текущие на начало этих смен значения следующих параметров:

$$
\tau_{iJ} - \text{TPy} \text{QOEMKOCTB} \quad \text{ofpa} \quad \text{for} \quad ij - \text{ro} \quad \text{orce} \quad \tau_{iJ} = \frac{q_{ij}}{P_{ij}},
$$

смены работы ТЛ;

*ij t –* минимально возможное время обработки *ij* -го от-

$$
cera, t_{ij} = \frac{\tau_{ij}}{r_{ij}},
$$
 
$$
cmen;
$$

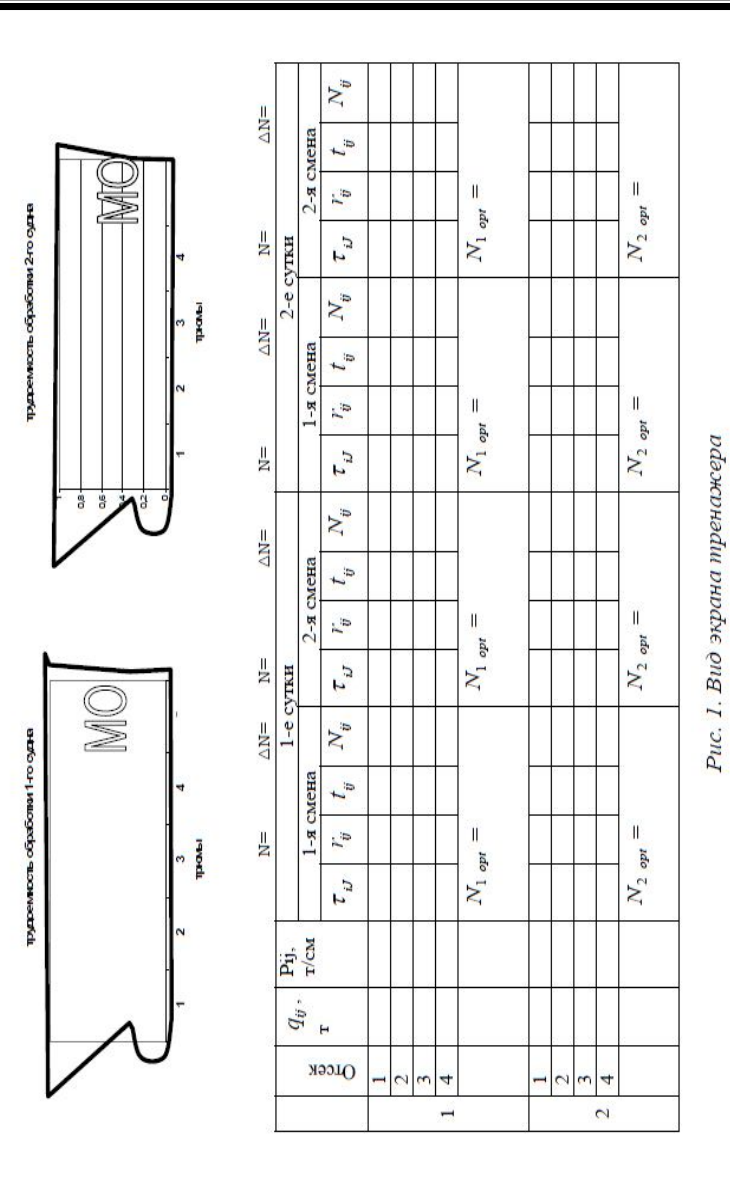

## **Методи та засоби управління розвитком транспортних систем № 1 (20), 2013**

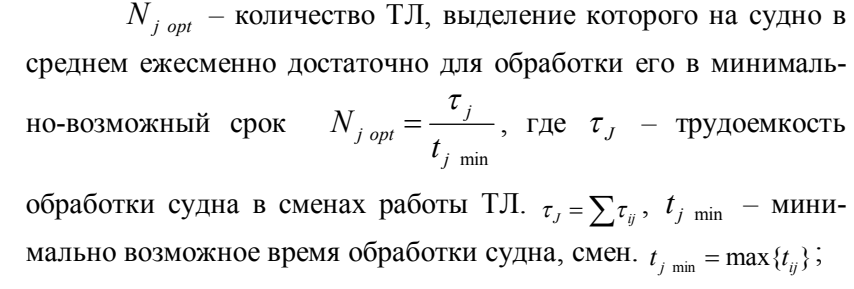

∆N *–* оставшееся из подлежащих распределению на данную смену количество ТЛ после назначения очередной ТЛ из числа N.

Так, для приведенных ниже данных экран тренажера выглядит, как показано на рисунке 2.

Ежесменное распределение технологических линий ТЛ, которыми располагает порт в каждую данную смену для судовых работ в количестве *N* , между судами и их отсеками осуществляется путем ввода в столбце *Nij* в клетки, соответствующие грузовым отсекам судов, чисел, равных желаемому количеству ТЛ для обработки этого отсека в эту смену. Если планируемое время работы ТЛ в данную смену на данном отсеке меньше смены, проставляется дробное число ТЛ, которое фактически означает произведение физического числа ТЛ на долю времени их работы  $\Lambda_{ii}$  от длительности смены ( $\Lambda_{ii}$  – время работы на *ij* -й отсек неизменным числом ТЛ), само произведение означает бюджет времени ТЛ в сменах работы ТЛ.

При распределении следует также соблюдать правила:

- на один отсек число ТЛ не должно быть более  $r_{ii}$ ;

- суммарное время работы ТЛ на каждом отсеке долж-

но равняться трудоемкости обработки этого отсека  $\tau_{ij}$ . Если ошибочно будет проставлена большая величина, то тренажер просигналит отрицательными значениями во всех последующих сменах, выводимыми шрифтом красного цвета;

Календарный план обработки судов

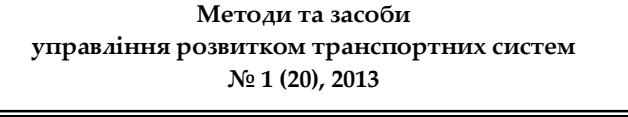

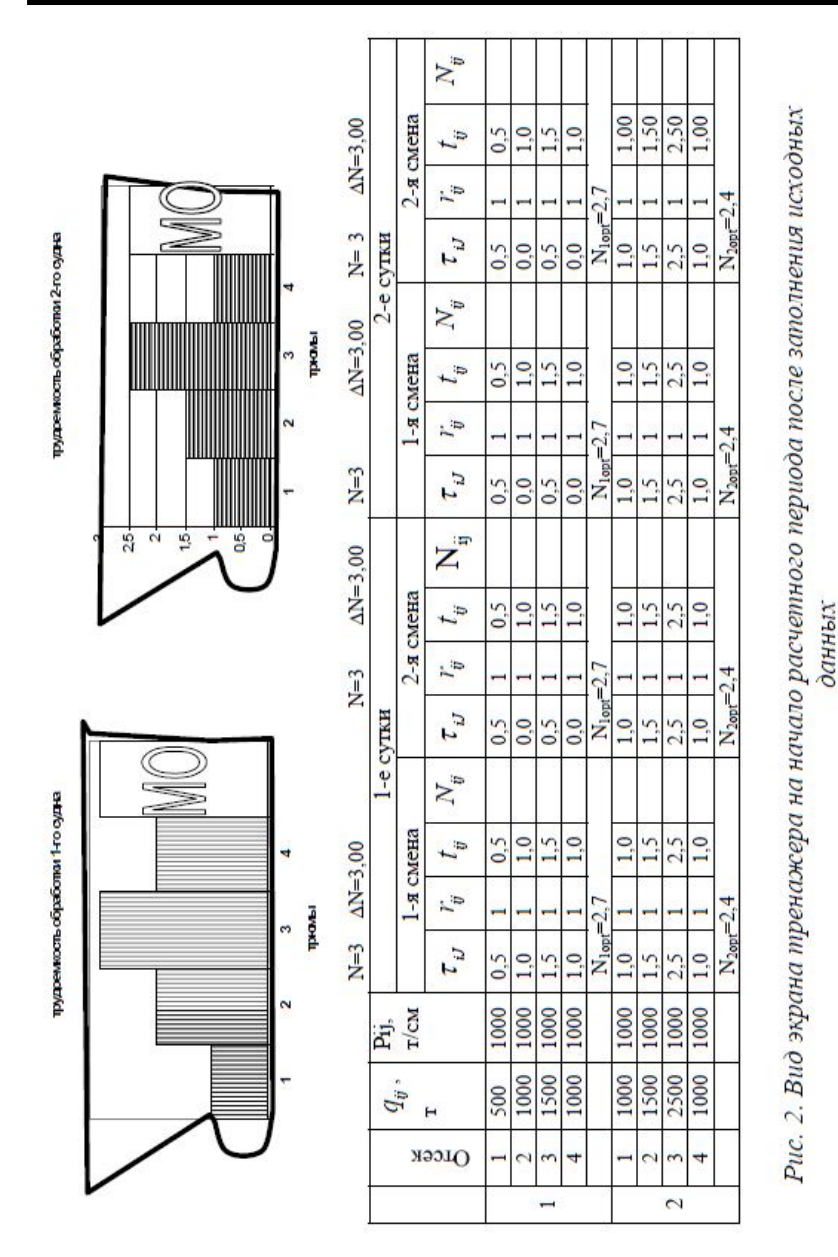

- сумма выделенных по отсекам всех судов числа ТЛ должна быть не более распределяемого числа ТЛ N. Аналогично вышеуказаному ошибочное действие обучаемого будет сопровождаться выводом красным цветом отрицательного значения ∆N.

После обработки всех судов подсчитывается суммарное их стояночное время. Учитывая, что по статистике в средней стоимости судозахода 75 % приходится на затраты по содержанию судна, и лишь 25 % *–* на затраты по порту, следует стремиться прежде всего к сокращению стояночного времени судов. Поэтому лучшее решение – с минимальным его значением. Распределение ограниченного числа ТЛ *N* между судами и их отсеками имеет много возможных вариантов, их тем больше, чем больше разрыв между *N* и числом предъявленных к обработке отсеков судов.

 Тренажер можно использовать дважды. Сначала студент распределяет ТЛ по наитию и убеждается в многовариантности решения задачи и необходимости определенной методики. Второй раз *–* с использованием методики определения плана с минимальным стояночным временем судов, когда студент уже отрабатывает навыки, решая задачу несколько раз с произвольными исходными данными.

Минимальное время обработки судов обеспечивается при соблюдении следующих принципов очередности распределения ограниченного числа ТЛ между объектами судовых работ:

- между судами ТЛ последовательно распределяются в пределах их наличия в порту до величины *N <sup>j</sup> орt* ;

- на каждом судне в пределах выделенного на это судно числа ТЛ (от 0 до  $N_{i, \text{opt}}$ ) по отсекам в порядке убывания  $t_{ii}$ .

Следуя этим правилам в демонстрируемом здесь простейшем примере сначала нужно выделить на первое судно 3 ТЛ, т.е. все имеющиеся в 1-ю смену, на судно 2 ресурсы не выделяются (т.к. их уже не остается),  $N_1 = 3$ ,  $N_2 = 0$ .

Указанные 3 ТЛ выделяются в порядке убывания времени обработки отсеков на 3-й, 2-й и 4-й отсеки 1-го судна  $(N_{31} = 1, N_{21} = 1, N_{41} = 1)$ , которые работают в течение целой смены ( $\Lambda_{31} = \Lambda_{21} = \Lambda_{41} = 1$ );

Описанные действия приведут к ситуации, которая показывается тренажером в виде рисунка 3.

Во вторую смену выделяем на судно 1 две ТЛ, на судно 2 – одну оставшуюся ТЛ на лимитирующий отсек 3.

Освободившиеся через 0,5 смены после обработки 1-го и 3-го отсеков судна 1 две ТЛ направляем на судно 2, отсеки 2 и 3, где они будут работать оставшиеся 0,5 смены. Судно 1 будет обработано за 15 часов;

Повторяя на 3-ю и 4-ю смены вышеописанные действия, получим результат в виде рисунка 4. Судно 2 будет обработано за 35 часов. А суммарное стояночное время составит 50 судочасов.

Наполняя полученный таким образом календарный план показателями технологического процесса, можно получить планы грузовой обработки судна, учитывающие как наличие ТЛ, которое может быть переменным по сменам, так и графики обработки других судов. Например, если состав одной ТЛ для судна 1-8 докеров, 1 портальный кран, 2 погрузчика грузоподъемностью 10 т, сменная производительность 1000 тонн/ смену, то план его грузовой обработки будет иметь вид таблицы 1.

В качестве заключения подходящей записью может быть такая: *Открывайте «Тренажер» и наслаждайтесь возможностью без обременительных рутинных расчетов находить лучшее организационное решение!*

Дополнительно отметим, что использование описанного тренажера:

не влечет дополнительных затрат;

тренажер может применяться на производстве.

# **Методи та засоби управління розвитком транспортних систем**

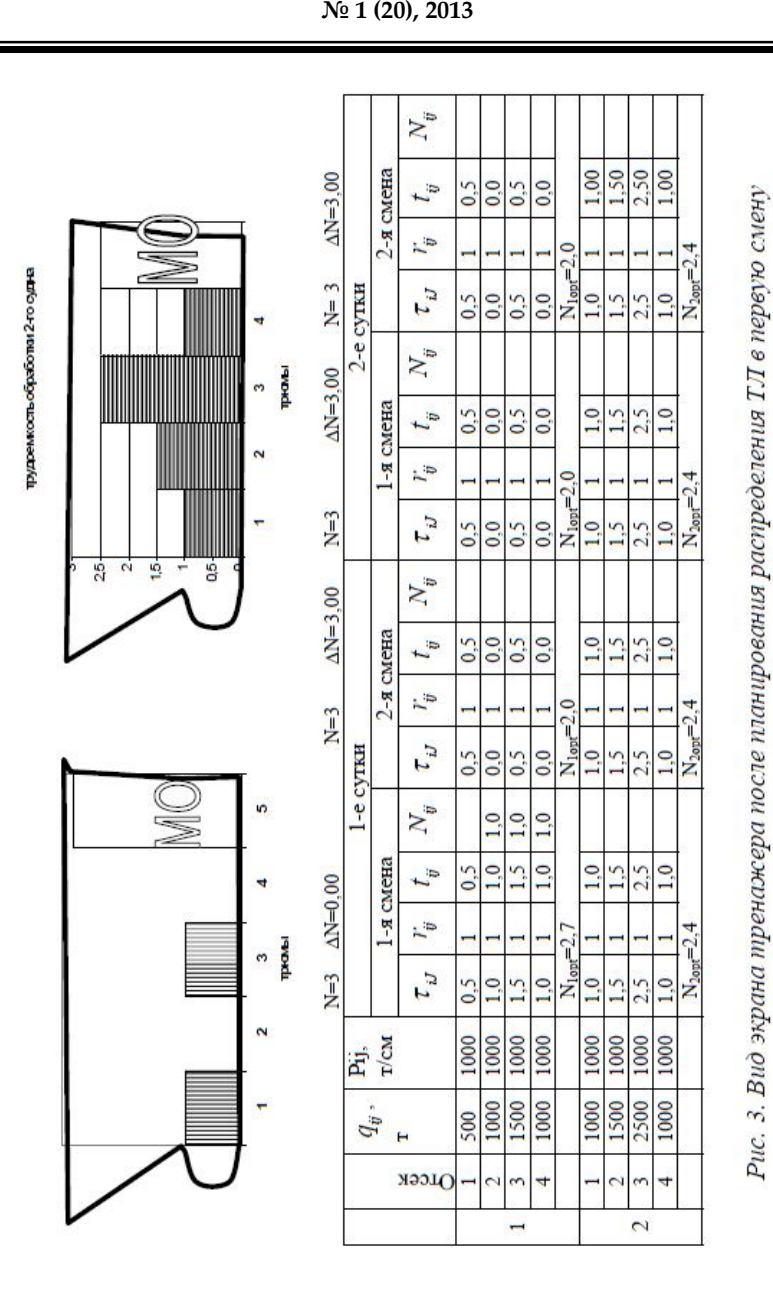

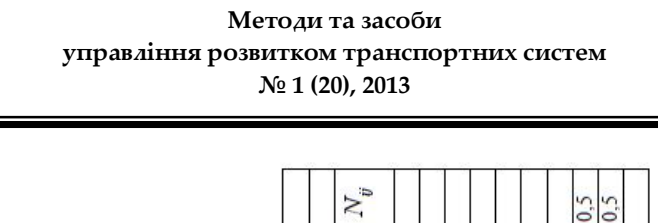

 $t_{ij}$ 

 $\overline{v}$ 

 $\tau_{_U}$ 

 $N_y$ 

 $t_y$ смена

 $\tau_{_U}$ 

 $N_{\tilde{y}}$ 

 $t_y$ 

 $\tilde{v}$ 

 $\mathcal{L}_{U}$ 

 $N_{\vec{v}}$ 

 $t_{\ddot{v}}$ 

 $\overline{v}$ 

 $\tau_{J}$ 

-я смена

 $\frac{0.0}{0.0}$ 

 $0,0,0,0$ 

 $\frac{0.0}{0.0}$  $0,0$ 

 $0,5$  $0,0$  $\overline{10}$ 

 $\frac{0.0}{0.5}$  $\frac{5}{2}$ 

> $\frac{1.0}{1.0}$  $\circ$

 $\frac{1.0}{1.5}$  $1.0$  $1,0$ 

 $\circ \circ$  $\overline{a}$ 

1000

 $\frac{1000}{1500}$ 

 $\blacksquare$ 

 $\frac{2}{3}$  $\overline{\phantom{0}}$ 

1000

ö

000

S00

 $-$ OTCGK

 $0,0$ 

 $\overline{0.0}$ 

 $\frac{5}{2}$ 

 $\overline{0.0}$ 

 $\overline{0.0}$ 

 $\frac{5}{2}$ 

 $0.0000$ 

 $\overline{10}$ 

lö

 $\frac{15}{25}$ 

1000

000  $\overline{000}$ 

1500<br>2500<br>1000 1000

 $\frac{1}{2}$ 

 $\overline{2}$ 

 $\frac{1}{\sqrt{2}}$ 

 $\Delta N = 2,00$ 

 $\frac{N-3}{\sqrt{N}}$ 

 $\Delta N\text{=}0,00$ 

 $N=3$ 

 $\Delta N = 0.00$ 

 $N=3$ 

 $\Delta N\!\!=\!\!0,00$ 

 $\tilde{r}$ 

промы  $\sim$ 

сутки

 $\ddot{\phi}$ 

-я смена

 $P_{1j}$ .<br> $T/cm$ 

 $q_{\vec{y}}$  ,  $_{\rm r}$ 

به

**F**  $\overline{v}$ 

2-я смена

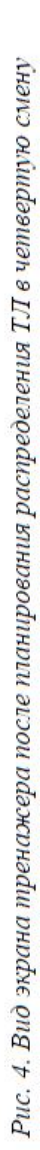

## **Методи та засоби управління розвитком транспортних систем № 1 (20), 2013**

Таблица 1

План грузовой обработки судна

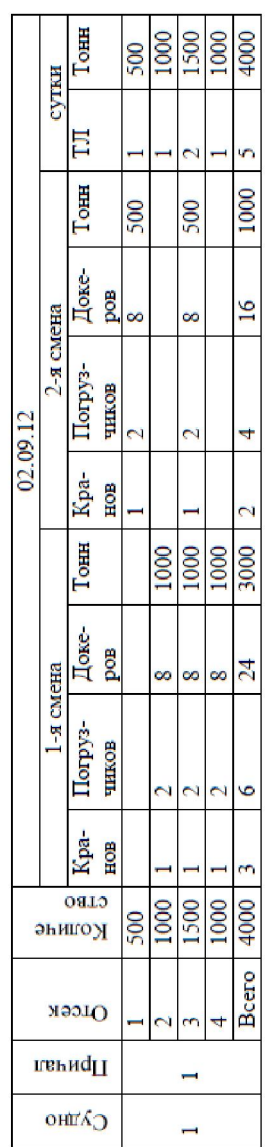

пудремколь обработи 1-го суд-в

жость обработки 2-го судна

pyppe

 $25 - 12$ 

Š

 $\overline{8}$ 

## **Методи та засоби управління розвитком транспортних систем № 1 (20), 2013**

### **СПИСОК ЛІТЕРАТУРИ**

- *1. Operations planning in port. (UNCTAD/SHIP/494(4))*
- *2. Port management textbook. Vol. 1. Bremen, Institute of shipping economics and logistics. – 1990. – 274 p.*
- *3. Деревич Л.О. Экономика, планирование и организация работы портов. – М.: Рекламинформбюро ММФ, 1976. – 53 с.*
- *4. Ананьина В.З., Столяров Г.П. Вопросы совершенствования организации и управления работой портов: Тексты лекций. – М.: В/О "Мортехинформреклама", 1984. – 25 с.*
- *5. Магамадов А.Р. Оптимизация оперативного планирования работы порта. – М.: Транспорт, 1979. – 184 с.*
- *6. Ананьина В.З., Андронова О.Н., Деревич Л.О. Об одном аспекте постановки и оптимизации решения вопросов сменно-суточного плана // Экономика и организация работы морского транспорта: Сб. научн. трудов. – Владивосток: ДВИМУ им. адм. Невельского, 1973. – Вып. 20. – С. 5-12.*
- *7. Магамадов А.Р. Система оптимального внутрипортового оперативного планирования (концепция ОИИМФ-ОНМУ) Вiсник ОНМУ: Зб. наук. праць. – Одеса: ОНМУ, 2005. – Вип. 17. – С. 236-248.*
- *8. Макушев П.А. Разработка алгоритма сменно-суточного планирования обработки судов в порту // Методи та засоби управління розвитком транспортних систем: Зб. наук. праць. – Одеса: ОНМУ, 2005. – Вип. 17. – С. 116-126.*

*Стаття надійшла до редакції 01.12.2012*

**Рецензент** − доктор економічних наук, професор, ректор Одеського національного морського університету, завідуючий кафедрою «Експлуатація морських портів» **І.В. Морозова**